## The book was found

# SQL Queries For Mere Mortals: A Hands-On Guide To Data Manipulation In SQL (3rd Edition)

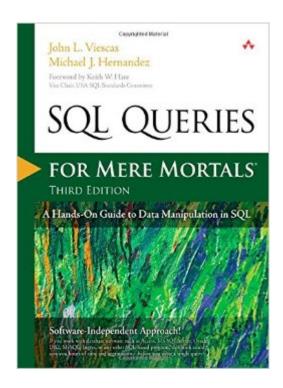

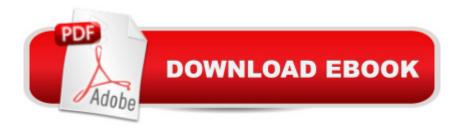

# **Synopsis**

The #1 Easy, Common-Sense Guide to SQL Queriesâ "Updated for Todayâ ™s Databases, Standards, and Challenges A SQL Queries for Mere Mortals A® has earned worldwide praise as the clearest, simplest tutorial on writing effective SQL queries. The authors have updated this hands-on classic to reflect new SQL standards and database applications and teach valuable new techniques. A Step by step, John L. Viescas and Michael J. Hernandez guide you through creating reliable queries for virtually any modern SQL-based database. They demystify all aspects of SQL query writing, from simple data selection and filtering to joining multiple tables and modifying sets of data. A Three brand-new chapters teach you how to solve a wide range of challenging SQL problems. Youâ ™II learn how to write gueries that apply multiple complex conditions on one table, perform sophisticated logical evaluations, and think a coutside the boxa • using unlinked tables. A Coverage includes -- Getting started: understanding what relational databases are, and ensuring that your database structures are sound -- SQL basics: using SELECT statements, creating expressions, sorting information with ORDER BY, and filtering data using WHERE -- Summarizing and grouping data with GROUP BY and HAVING clauses -- Drawing data from multiple tables: using INNER JOIN, OUTER JOIN, and UNION operators, and working with subqueries -- Modifying data sets with UPDATE, INSERT, and DELETE statements Advanced queries: complex NOT and AND, conditions, if-then-else using CASE, unlinked tables, driver tables, and more A Practice all you want with downloadable sample databases for todayâ ™s versions of Microsoft Office Access, Microsoft SQL Server, and the open source MySQL database. Whether youâ ™re a DBA, developer, user, or student, thereâ ™s no better way to master SQL. Â informit.com/aw forMereMortals.com

### **Book Information**

Series: For Mere Mortals

Paperback: 792 pages

Publisher: Addison-Wesley Professional; 3 edition (June 21, 2014)

Language: English

ISBN-10: 0321992474

ISBN-13: 978-0321992475

Product Dimensions: 7 x 1.8 x 9.1 inches

Shipping Weight: 2.7 pounds (View shipping rates and policies)

Average Customer Review: 4.4 out of 5 stars Â See all reviews (74 customer reviews)

Best Sellers Rank: #14,186 in Books (See Top 100 in Books) #3 in Books > Computers & Technology > Databases & Big Data > SQL #9 in Books > Textbooks > Computer Science > Database Storage & Design #50 in Books > Textbooks > Computer Science > Programming Languages

### Customer Reviews

It's easy to find a good book that will provide definitions and examples for inner joins vs. outer joins, subqueries, etc. You can read them and understand the definitions and/or examples, however, when you come across a 10 - 20 line query in your job or have to create your own complicated query from scratch you realize just how tenuous your gut-level understanding of this mysterious thing called SQL really is. This book will give you the gut-level understanding you so desperately crave - and need if you are working with databases. The authors provide clear explanations of the various SQL constructs for both the SQL Standard and real world levels (which are oftentimes two different things). They further deconstruct real-world issues by also describing the anomalies between some of the more popular databases. But you can get all this from just about any other good SQL book. Where this one really shines is the way it leads you from simple to more and more complex gueries via well-crafted and well-explained examples. They progress from simple gueries to gueries containing expressions to filtering data with a 'where' clause to inner joins to outer joins to unions to subqueries to aggregate functions to grouping data and then filtering that data by 'having' clauses. They end up by covering updating, inserting, and deleting data. They give tons of examples that illustrate how to solve common problems and the more trickier "gotchas" that you're likely to run into. These examples occur both within the meat of the chapter, i.e. where they are explaining terms and concepts, and at the end of the chapter where they describe how and why they put the queries together the way they did. The queries are all against 5 databases containing from 6 to 13 tables each.

### Download to continue reading...

SQL Queries for Mere Mortals: A Hands-On Guide to Data Manipulation in SQL (3rd Edition) SQL Queries for Mere Mortals(R): A Hands-On Guide to Data Manipulation in SQL SQL: Learn SQL In A DAY! - The Ultimate Crash Course to Learning the Basics of SQL In No Time (SQL, SQL Course, SQL Development, SQL Books, SQL for Beginners) Database Design for Mere Mortals: A Hands-On Guide to Relational Database Design Mere Mortals: Six One-Act Comedies - Acting Edition SQL: QuickStart Guide - The Simplified Beginner's Guide To SQL (SQL, SQL Server, Structured Query Language) NoSQL for Mere Mortals Data Analytics: Practical Data Analysis and

Statistical Guide to Transform and Evolve Any Business Leveraging the Power of Data Analytics, Data Science, ... (Hacking Freedom and Data Driven Book 2) Data Architecture: A Primer for the Data Scientist: Big Data, Data Warehouse and Data Vault Mind Control Mastery 4th Edition: Successful Guide to Human Psychology and Manipulation, Persuasion and Deception! (Mind Control, Manipulation, Deception, ... Psychology, Intuition, Manifestation,) Dental Materials: Properties and Manipulation, 9e (Dental Materials: Properties & Manipulation (Craig)) Data Analysis with Microsoft Access 2010: From Simple Queries to Business Intelligence SQL: Beginner's Guide for Coding SQL (database programming, computer programming, how to program, sql for dummies, java, mysql, The Oracle, python, PHP, ... (HTML, Programming, Coding, CSS Book 7) Big Data For Beginners: Understanding SMART Big Data, Data Mining & Data Analytics For improved Business Performance, Life Decisions & More! The Data Revolution: Big Data, Open Data, Data Infrastructures and Their Consequences Learning Core Data for iOS with Swift: A Hands-On Guide to Building Core Data Applications Queries & Submissions (Elements of Article Writing) Discovering Knowledge in Data: An Introduction to Data Mining (Wiley Series on Methods and Applications in Data Mining) Big Data, MapReduce, Hadoop, and Spark with Python: Master Big Data Analytics and Data Wrangling with MapReduce Fundamentals using Hadoop, Spark, and Python LEARN IN A DAY! DATA WAREHOUSING. Top Links and Resources for Learning Data Warehousing ONLINE and OFFLINE: Use these FREE and PAID resources to Learn Data Warehousing in little to no time

<u>Dmca</u>